## Strings

## **Topics**

- Basic String Operations
- String Slicing
- Testing, Searching, and Manipulating Strings

#### **Basic String Operations**

- Many types of programs perform operations on strings
- In Python, many tools for examining and manipulating strings
  - Strings are sequences, so many of the tools that work with sequences work with strings

# Accessing the Individual Characters in a String (1 of 4)

- To access an individual character in a string:
  - Use a for loop
    - Format: for character in string:
    - Useful when need to iterate over the whole string, such as to count the occurrences of a specific character
  - Use indexing
    - Each character has an index specifying its position in the string, starting at 0
    - Format: character = my\_string[i]

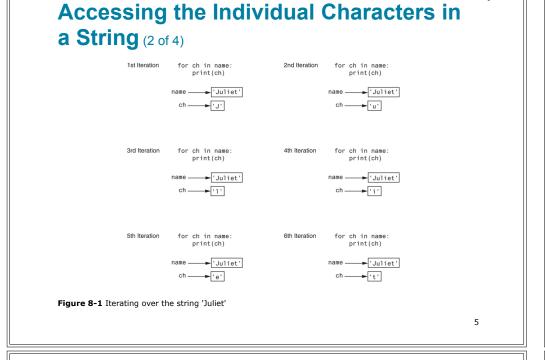

# Accessing the Individual Characters in a String (4 of 4)

- IndexError exception will occur if:
  - You try to use an index that is out of range for the string
    - Likely to happen when loop iterates beyond the end of the string
- len (*string*) function can be used to obtain the length of a string
  - Useful to prevent loops from iterating beyond the end of a string

## Accessing the Individual Characters in a String (3 of 4)

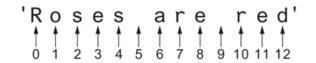

Figure 8-2 String indexes

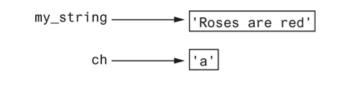

Figure 8-3 Getting a copy of a character from a string

## **String Concatenation**

- <u>Concatenation</u>: appending one string to the end of another string
  - Use the + operator to produce a string that is a combination of its operands
  - The augmented assignment operator += can also be used to concatenate strings
    - The operand on the left side of the += operator must be an existing variable; otherwise, an exception is raised

# Strings Are Immutable (1 of 2) Strings are immutable Once they are created, they cannot be changed

- Concatenation doesn't actually change the existing string, but rather creates a new string and assigns the new string to the previously used variable
- Cannot use an expression of the form
- string[index] = new character
  - Statement of this type will raise an exception

#### Strings Are Immutable (2 of 2)

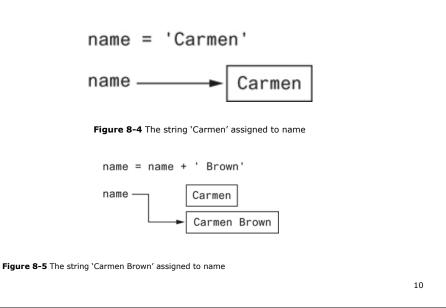

## **String Slicing**

- <u>Slice</u>: span of items taken from a sequence, known as substring
  - Slicing format: string[start : end]
    - Expression will return a string containing a copy of the characters from *start* up to, but not including, *end*
    - If *start* not specified, 0 is used for start index
    - If end not specified, len(string) is used for end index
  - Slicing expressions can include a step value and negative indexes relative to end of string

# Testing, Searching, and Manipulating Strings

- You can use the in operator to determine whether one string is contained in another string
  - General format: string1 in string2
    - *string1* and *string2* can be string literals or variables referencing strings
- Similarly you can use the not in operator to determine whether one string is not contained in another string

#### String Methods (1 of 7)

- Strings in Python have many types of methods, divided into different types of operations
  - General format: mystring.method(arguments)
- · Some methods test a string for specific characteristics
  - Generally Boolean methods, that return True if a condition exists, and False otherwise

## String Methods (2 of 7)

Table 8-1 Some string testing methods

| Method    | Description                                                                                                    |  |
|-----------|----------------------------------------------------------------------------------------------------|--|
| isalnum() | Returns true if the string contains only alphabetic letters or digits and is at least one<br>character in length. Returns false otherwise.                                                              |  |
| isalpha() | Returns true if the string contains only alphabetic letters and is at least one characte<br>in length. Returns false otherwise.                                                                         |  |
| isdigit() | Returns true if the string contains only numeric digits and is at least one character in<br>length. Returns false otherwise.                                                                            |  |
| islower() | Returns true if all of the alphabetic letters in the string are lowercase, and the string<br>contains at least one alphabetic letter. Returns false otherwise.                                          |  |
| isspace() | Returns true if the string contains only whitespace characters and is at least one character in length. Returns false otherwise. (Whitespace characters are spaces, newlines $(\n)$ , and tabs $(\t)$ . |  |
| isupper() | Returns true if all of the alphabetic letters in the string are uppercase, and the string<br>contains at least one alphabetic letter. Returns false otherwise.                                          |  |

13

#### String Methods (3 of 7)

- Some methods return a copy of the string, to which modifications have been made
  - Simulate strings as mutable objects
- String comparisons are case-sensitive
  - Uppercase characters are distinguished from lowercase characters
  - lower and upper methods can be used for making case-insensitive string comparisons

## String Methods (4 of 7)

Table 8-2 String Modification Methods

| Method                | Description                                                                                                    |
|-----------------------|----------------------------------------------------------------------------------------------------|
| lower()               | Returns a copy of the string with all alphabetic letters converted to lowercase. Any<br>character that is already lowercase, or is not an alphabetic letter, is unchanged.                              |
| lstrip()              | Returns a copy of the string with all leading whitespace characters removed. Leading whitespace characters are spaces, newlines ( $\n$ ), and tabs ( $\t$ ) that appear at the beginning of the string. |
| lstrip( <i>char</i> ) | The <i>char</i> argument is a string containing a character. Returns a copy of the string with all instances of <i>char</i> that appear at the beginning of the string removed.                         |
| rstrip()              | Returns a copy of the string with all trailing whitespace characters removed. Trailing whitespace characters are spaces, newlines (\n), and tabs (\t) that appear at the end of the string.             |
| rstrip( <i>char</i> ) | The <i>char</i> argument is a string containing a character. The method returns a copy of the string with all instances of <i>char</i> that appear at the end of the string removed.                    |
| strip()               | Returns a copy of the string with all leading and trailing whitespace characters removed.                                                                                                    |
| strip( <i>char</i> )  | Returns a copy of the string with all instances of <i>char</i> that appear at the beginning and the end of the string removed.                                                                          |
| upper()               | Returns a copy of the string with all alphabetic letters converted to uppercase. Any<br>character that is already uppercase, or is not an alphabetic letter, is unchanged.                              |

#### String Methods (5 of 7)

- Programs commonly need to search for substrings
- · Several methods to accomplish this:
  - endswith(substring): checks if the string ends
    with substring
    - Returns True or False
  - startswith(substring): checks if the string starts
    with substring
    - Returns True or False

17

#### String Methods (7 of 7)

#### Table 8-3 Search and replace methods

| Method                         | Description                                                                                                    |
|--------------------------------|----------------------------------------------------------------------------------------------------|
| endswith (substring)           | The <i>substring</i> argument is a string. The method returns true if the string ends with <i>substring</i> .                                                                                |
| find(substring)                | The <i>substring</i> argument is a string. The method returns the lowest<br>index in the string where <i>substring</i> is found. If <i>substring</i> is not<br>found, the method returns -1. |
| <pre>replace(old, new)</pre>   | The old and new arguments are both strings. The method returns a copy of the string with all instances of old replaced by new.                                                               |
| startswith( <i>substring</i> ) | The <i>substring</i> argument is a string. The method returns true if the string starts with <i>substring</i> .                                                                              |

#### String Methods (6 of 7)

- Several methods to accomplish this (cont'd):
  - <u>find(substring)</u>: searches for substring within
    the string
    - Returns lowest index of the substring, or if the substring is not contained in the string, returns -1
  - replace(substring, new string):
    - Returns a copy of the string where every occurrence of substring is replaced with new\_string

18

#### **The Repetition Operator**

- <u>Repetition operator</u>: makes multiple copies of a string and joins them together
  - The \* symbol is a repetition operator when applied to a string and an integer
    - String is left operand; number is right
  - General format: string\_to\_copy \* n
  - Variable references a new string which contains multiple copies of the original string

#### Splitting a String (1 of 2)

- <u>split method</u>: returns a list containing the words in the string
  - By default, uses space as separator
  - Can specify a different separator by passing it as an argument to the  ${\tt split}$  method

21

#### String Tokens (1 of 4)

- Sometimes a string contains substrings that are separated by a special character
  - Example:

#### 'peach raspberry strawberry vanilla'

- This string contains the substrings peach, raspberry, strawberry, and vanilla
- The substrings are separated by the space character
- The substrings are known as *tokens* and the separating character is known as the *delimiter*

#### Splitting a String (2 of 2)

• Examples:

```
>>> my_string = 'One two three
four'
>>> word_list = my_string.split()
>>> word_list
['One', 'two', 'three', 'four']
>>>
>>> my_string = '1/2/3/4/5'
>>> number_list = my_string.split('/')
>>> number_list
['1', '2', '3', '4', '5']
>>>
```

22

#### String Tokens (2 of 4)

• Example:

#### '17;92;81;12;46;5'

- This string contains the tokens 17, 92, 81, 12, 46, and 5
- The delimiter is the ; character

#### String Tokens (3 of 4)

- Tokenizing is the process of breaking a string into tokens
- When you tokenize a string, you extract the tokens and store them as individual items
- In Python you can use the split method to tokenize a string

#### String Tokens (4 of 4)

#### • Examples:

```
>>> str = 'peach raspberry strawberry vanilla'
>>> tokens = str.split()
>>> tokens
['peach', 'raspberry', 'strawberry', 'vanilla']
>>>
```

```
>>> my_address = 'www.example.com'
>>> tokens = my_address.split('.')
>>> tokens
['www', 'example', 'com']
>>>
```

25

#### **Summary**

- This chapter covered:
  - String operations, including:
    - Methods for iterating over strings
    - Repetition and concatenation operators
    - Strings as immutable objects
    - Slicing strings and testing strings
    - String methods
    - Splitting a string